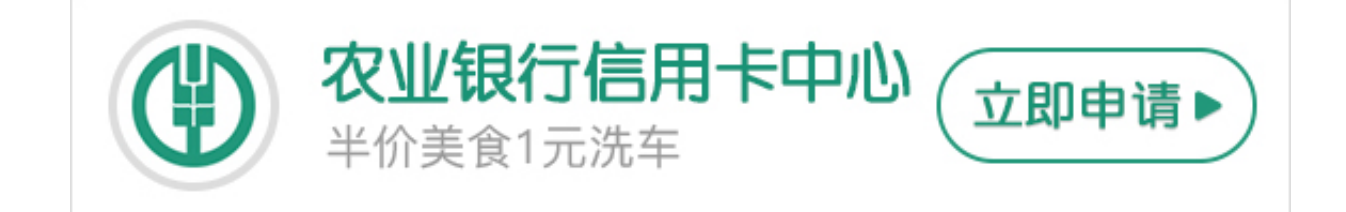

**一、电话激活**

## 拨打信用卡背面的广州农商银行信用卡服务热线,转人工服务进行激活。

**二、柜台激活**

广州农商银行信用卡持卡人本人凭身份证到任一广州农商银行营业网点柜台办理激 活。

- **三、短信激活**
- 1、激活信用卡:请编写短信:"JH#卡号末四位"
- 2、查询账单信息:请编写短信:"czd#卡号末四位"
- 3、查询积分:请编写短信:"JFCX#卡号末四位"
- 4、额度查询:请编写短信:"ced#卡号末四位"
- 5、开通短信通服务:请编写短信: "ktdx#卡号末四位"
- 6、增加消费密码:请编写短信:"XYKZZ#卡号末四位"

发送短信号码:

①移动用户请发送到:1065755961111

②联通用户请发送到:10655020961111

③电信用户请发送到:10659201961111